# **Value Object Documentation**

*Release 1.0.0*

**Paweł Zadrożny** 

**Apr 26, 2018**

# Contents:

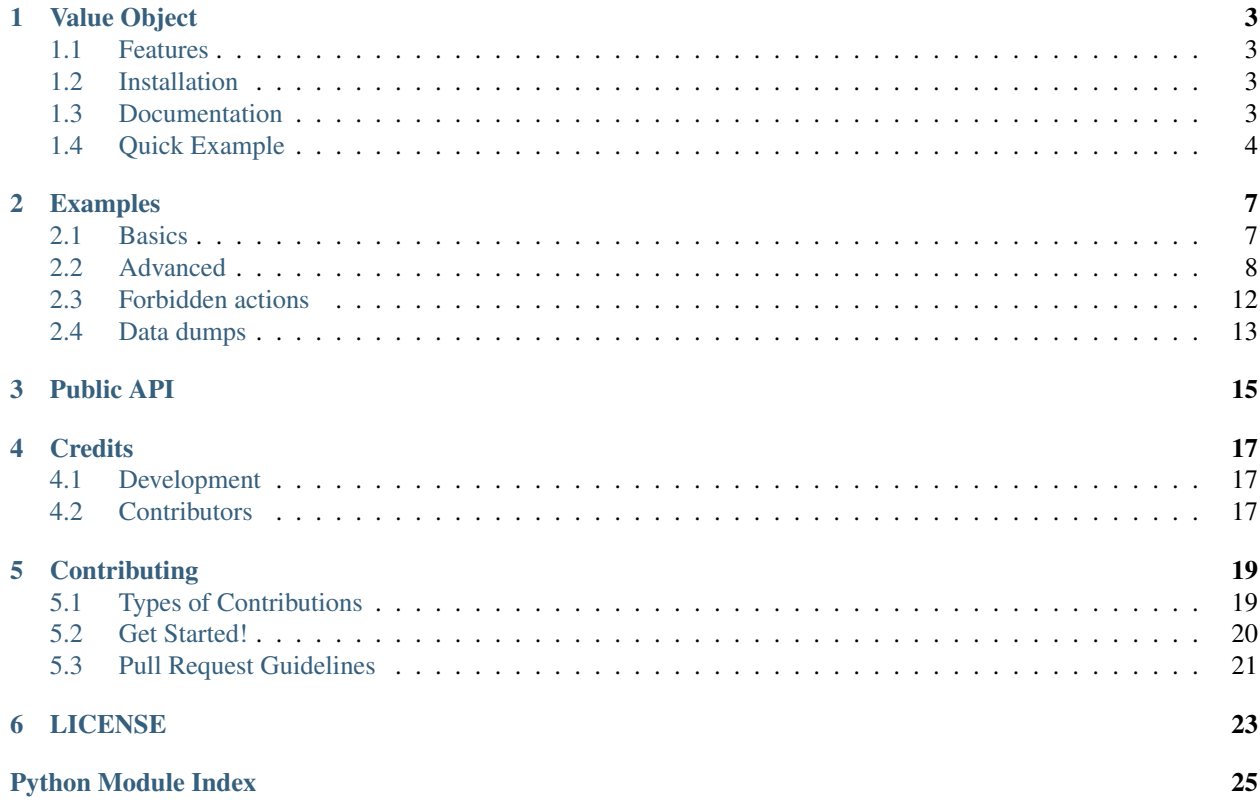

Value Object is an attempt to make DDD implementation of Value. It's not the same as Data Class proposed in PEP 557 <https://www.python.org/dev/peps/pep-0557/> but shares some similarities like frozen attributes.

# CHAPTER<sup>1</sup>

# Value Object

<span id="page-6-0"></span>Info DDD Value Object implementation.

Author Paweł Zadrożny @pawelzny <[pawel.zny@gmail.com>](mailto:pawel.zny@gmail.com)

## <span id="page-6-1"></span>**1.1 Features**

- Value Objects are immutable.
- Two objects with the same values are considered equal
- Access to values with dot notation: value.my\_attr
- Access to values by key: value ['my\_attr']

## <span id="page-6-2"></span>**1.2 Installation**

pipenv install vo # or pip install vo

Package: <https://pypi.org/project/vo/>

## <span id="page-6-3"></span>**1.3 Documentation**

- Full documentation: <http://vo.readthedocs.io>
- Public API: <http://vo.readthedocs.io/en/latest/api.html>
- Examples and usage ideas: <http://vo.readthedocs.io/en/latest/examples.html>

## <span id="page-7-0"></span>**1.4 Quick Example**

Value accept any key=value pairs. These pairs will be attached to object as attributes. Once created values are immutable. Attributes can't be changed or deleted.

```
>>> from vo import Value
>>> book = Value(title='Learning Python',
... authors=['Mark Lutz', 'David Ascher'],
... publisher="O'REILLY")
>>> book
Value(authors=['Mark Lutz', 'David Ascher'], publisher="O'REILLY", title='Learning
˓→Python')
>>> str(book)
'{"authors": ["Mark Lutz", "David Ascher"], "publisher": "O\'REILLY", "title":
˓→"Learning Python"}'
```
Warning: Any attempt of value modification or delete will raise ImmutableInstanceError

```
>>> from vo import Value
>>> book = Value(title='Learning Python',
... authors=['Mark Lutz', 'David Ascher'],
... publisher="O'REILLY")
>>> book.title = 'Spam'
Traceback (most recent call last):
 File "<input>", line 1, in <module>
   raise ImmutableInstanceError()
 vo.value.ImmutableInstanceError: Modification of Value frozen instance is forbidden.
```
#### **1.4.1 Values access**

Values can be accessed like object attributes or like dict keys.

```
>>> from vo import Value
>>> book = Value(title='Learning Python',
... authors=['Mark Lutz', 'David Ascher'],
... publisher="O'REILLY")
>>> book.title == book['title']
True
>>> book.authors == book['authors']
True
```
### **1.4.2 Objects comparison**

Let's take the same book example.

```
>>> from vo import Value
>>> book1 = Value(title='Learning Python',
... authors=['Mark Lutz', 'David Ascher'],
... publisher="O'REILLY")
>>> book2 = Value(title='Learning Python',
```

```
... authors=['Mark Lutz', 'David Ascher'],
... publisher="O'REILLY")
>>> book1 == book2
True
>>> book1 is book2
False
```
## **1.4.3 Value lookup**

Check if value exists.

```
>>> from vo import Value
>>> book = Value(title='Learning Python',
... authors=['Mark Lutz', 'David Ascher'],
... publisher="O'REILLY")
>>> 'title' in book
True
>>> 'price' in book
False
>>> book.title
'Learning Python'
>>> book.price
Traceback (most recent call last):
File "<input>", line 1, in <module>
AttributeError: 'Value' object has no attribute 'price'
```
## Examples

<span id="page-10-0"></span>Yes, I know it's dangerous to follow code examples. Usually examples aren't in sync with real source code.

But I found a solution . . . I hope!

#### Note:

All examples are derived from real code hooked to Pytest. Every change in source code enforce change in examples. Outdated examples == failed build.

You can check at [https://github.com/pawelzny/vo/blob/master/tests/test\\_examples.py](https://github.com/pawelzny/vo/blob/master/tests/test_examples.py)

#### See also:

Look at *[Public API](#page-18-0)* for more details.

## <span id="page-10-1"></span>**2.1 Basics**

Value objects can be used as is straight from library. You still can extend them but for simple usage its not necessary.

#### **2.1.1 Create Value Object**

**from vo import** Value

Value takes all kwargs (key=value) and add them as object attribute. Assigning values are made only once on \_\_init\_\_ and after that no values can be changed.

```
book_ddd = Value(title='DDD', author='Pythonista', price=120.44, currency='USD')
book_tdd = Value(title='TDD', author='Life', price=99.98, currency='USD')
```
## **2.1.2 Access to attributes**

Properties can be accessed with dot or key notation.

```
from vo import Value
book = Value(title='DDD', author='Pythonista', price=120.44, currency='USD')
assert book.title == 'DDD'
assert book.author == book['author']
assert book['price'] == 120.44
```
## **2.1.3 Value Objects comparison**

Note: Two objects with the same values are considered equal, but not the same.

#### **Compare different values**

```
from vo import Value
book_ddd = Value(title='DDD', author='Pythonista', price=120.44, currency='USD')
book_tdd = Value(title='TDD', author='Life', price=99.98, currency='USD')
assert book_ddd != book_tdd
```
#### **Compare similar values**

```
from vo import Value
book_ddd = Value(title='DDD', author='Pythonista', price=120.44, currency='USD')
book_clone = Value(title='DDD', author='Pythonista', price=120.44, currency='USD')
assert book_ddd == book_clone
assert book_ddd is not book_clone
```
## <span id="page-11-0"></span>**2.2 Advanced**

More real life example of Value Object usage.

### **2.2.1 Basic inheritance**

Using Value Object directly is easy, fast, and just works. However due to dynamic attribute assignment on *\_\_init\_*\_ your favourite IDE / Editor can't generate hints.

This is when inheritance come handy.

```
from vo import Value
class Book(Value):
   title = None
   author = None
   price = None
   currency = None
book = Book(title='DDD', author='Pythonista', price=120.44, currency='USD')
```
#### **2.2.2 Wonky behaviour**

Weird behaviour but completely correct.

Warning: Value Object does not validate given attributes. Validation is up to you.

```
from vo import Value
class Book(Value):
   title = None
   author = None
    price = None
    currency = None
book = Book(spam='Foo')
# whaaaat!?
assert 'spam' in book
assert book.title is None
assert book.price is None
assert book.title is None
assert book.currency is None
```
### **2.2.3 Attribute validation**

Most of the time you will want to make inheritance like below, but remember to not assign attribute by your own. Always delegate to super(). \_\_init\_()

```
from vo import Value
class Book(Value):
   title = None
   author = None
   price = None
   currency = None
   def __init__(self, title, author, price, currency):
       # make validation if needed
        # always delegate assignment to Parent!
        super(). __init_(title=title, author=author, price=price, currency=currency)
```
book = Book(title='DDD', author='Pythonista', price=120.44, currency='USD')

#### **2.2.4 Usage Ideas**

Value Object is helpful always when source data must not be modified.

#### **Frozen response**

Note: Requests package has been faked for purpose of this example to avoid unnecessary and unrelated dependency.

Before executing this example make sure you have requests installed in your environment with pip install requests

```
from vo import Value
class Quote(Value):
   _id = Nonetitle = None
   content = None
   link = None
   def __init__(self, _id, title, content, link):
        # validation if needed
        super()._init_(_id=_id, title=title, contet=content, link=link)
response = requests.get('https://quotesondesign.com/wp-json/posts'
                        '?filter[orderby]=rand'
                        '&filter[posts_per_page]=2')
quotes = [Quote(x['ID'], x['title'], x['content'], x['link']) for x in response.
\rightarrowjson()]
```
#### **2D Coordinates**

```
from vo import Value
class Point2D(Value):
   x = 0y = 0def __init__(self, x, y):
       # validation if needed
       super() . _init__(x=x, y=y)def __add__(self, other):
       return Point2D(self.x + other.x, self.y + other.y)
   def __sub__(self, other):
       return Point2D(self.x - other.x, self.y - other.y)
```

```
p1 = Point2D(2, 5)p2 = Point2D(2, 5)p3 = Point2D(-3, 10)assert p1 == p2
assert p1 != p3
assert p1 + p2 == Point2D(4, 10)assert p3 - p1 == Point2D(-5, 5)
```
#### **Money object**

#### Danger:

This example is not meant to run on production !! It doesn't implement validation and many more comparison methods.

But its nice to present general idea of Money Object.

```
import decimal
from vo import Value
class Money(Value):
   amount = None
   currency = None
   def __init__(self, amount, currency):
        # plenty of validation
        super()._init_(amount=decimal.Decimal(amount), currency=currency)
   def __lt__(self, other):
        return self.amount < other.amount
   def __gt__(self, other):
        return self.amount > other.amount
   def __add__(self, other):
        return Money(amount=self.amount + other.amount, currency='USD')
    def __sub__(self, other):
        return Money(amount=self.amount - other.amount, currency='USD')
assert Money(200, 'USD') > Money(120, 'USD')
assert Money(100, 'USD') < Money(120, 'USD')
assert Money(100, 'USD') + Money(200, 'USD') == Money(300, 'USD')
assert Money(100, 'USD') - Money(50, 'USD') == Money(50, 'USD')
```
## <span id="page-15-0"></span>**2.3 Forbidden actions**

Warning: All attempt to value modification ends up with ImmutableInstanceError exception.

#### **2.3.1 Modification**

Modification of existing attribute is forbidden. Let's create a book, and then try to change its title.

```
from vo import Value
book = Value(title='DDD', author='Pythonista', price=120.44, currency='USD')
all_good = True
try:
   book.title = 'BDD > DDD' # or book['title'] = 'SPAM'
except ImmutableInstanceError:
   all_good = False
assert all_good is False
assert book.title == 'DDD'
```
Adding new attributes also raises exception. Let's add publisher property to the book.

```
from vo import Value
book = Value(title='DDD', author='Pythonista', price=120.44, currency='USD')
all_good = True
try:
   book.publisher = 'SPAM' # or book['publisher'] = 'SPAM'
except ImmutableInstanceError:
   all_good = False
assert all_good is False
assert 'publisher' not in book
```
## **2.3.2 Deletion**

Properties of value object can't be deleted no matter what!

```
from vo import Value
book = Value(title='DDD', author='Pythonista', price=120.44, currency='USD')
all_good = True
try:
   del book.title # or del book['title']
except ImmutableInstanceError:
   all_good = False
assert all_good is False
assert 'title' in book
```
## <span id="page-16-0"></span>**2.4 Data dumps**

Convert value object to different data types.

## **2.4.1 To dict**

Note: Actually .to\_dict() method returns collections.OrderedDict.

```
from vo import Value
book = Value(title='DDD', author='Pythonista', price=120.44, currency='USD')
dump = book.to, dict()
assert isinstance(dump, OrderedDict)
assert dump == OrderedDict([('author', 'Pythonista'), ('currency', 'USD'),
                            ('price', 120.44), ('title', 'DDD')])
```
## **2.4.2 To bytes**

```
from vo import Value
book = Value(title='DDD', author='Pythonista', price=120.44, currency='USD')
dump = book.to_bytes()
assert isinstance(dump, bytes)
assert dump == b'\'{"author": "Pythonista", "currency": "USD", ' \
               b'"price": 120.44, "title": "DDD"}\''
```
## **2.4.3 To JSON**

```
from vo import Value
book = Value(title='DDD', author='Pythonista', price=120.44, currency='USD')
dump = book.to_json()
assert isinstance(dump, str)
assert dump == '{"author": "Pythonista", "currency": "USD", ' \
               '"price": 120.44, "title": "DDD"}'
```
## Public API

#### <span id="page-18-2"></span><span id="page-18-0"></span>See also:

Check out *[Examples](#page-10-0)* derived from real and fully tested source code.

#### <span id="page-18-1"></span>**class** vo.value.**Value**(*\*\*kwargs*)

Basic implementation of DDD immutable Value Object.

Implementation provides:

- Immutability of once created object
- Comparison of two objects
- Conversion to other data types

Param Any key=value pairs.

**to\_dict**() → collections.OrderedDict Dump all values to OrderedDict.

All keys are sorted in ascending direction. Dump does not include hash and checksum.

Returns dict with values

#### Return type collections.OrderedDict

**to\_json**() → str

Dump values to JSON.

Feed for JSON comes from .to\_dict() method.

Returns JSON string.

#### Return type str

**to\_bytes**() → bytes Dump values to bytes.

Feed for byte string comes from .to\_json() method.

Returns byte string

Return type bytes

<span id="page-19-0"></span>**exception** vo.value.**ImmutableInstanceError**(*message: str = None*) Raised on any attempt to modify values in Value object.

Parameters message  $(str)$  – Optional message.

**message = 'Modification of Value instance is forbidden.'**

# **Credits**

# <span id="page-20-1"></span><span id="page-20-0"></span>**4.1 Development**

• Paweł Zadrożny @pawelzny <[pawel.zny@gmail.com>](mailto:pawel.zny@gmail.com)

# <span id="page-20-2"></span>**4.2 Contributors**

None yet. Why not be the first?

Read more how to contribute on *[Contributing](#page-22-0)*.

# **Contributing**

<span id="page-22-0"></span>Contributions are welcome, and they are greatly appreciated! Every little bit helps, and credit will always be given. You can contribute in many ways:

## <span id="page-22-1"></span>**5.1 Types of Contributions**

### **5.1.1 Report Bugs**

Report bugs at <https://github.com/pawelzny/vo/issues>

If you are reporting a bug, please include:

- Your operating system name and version.
- Any details about your local setup that might be helpful in troubleshooting.
- Detailed steps to reproduce the bug.

### **5.1.2 Fix Bugs**

Look through the GitHub issues for bugs. Anything tagged with "bug" is open to whoever wants to implement it.

#### **5.1.3 Implement Features**

Look through the GitHub issues for features. Anything tagged with "feature" is open to whoever wants to implement it.

### **5.1.4 Write Documentation**

authentication could always use more documentation, whether as part of the official authentication docs, in docstrings, or even on the web in blog posts, articles, and such.

#### **5.1.5 Submit Feedback**

The best way to send feedback is to file an issue at <https://github.com/pawelzny/vo/issues>

If you are proposing a feature:

- Explain in detail how it would work.
- Keep the scope as narrow as possible, to make it easier to implement.
- Remember that this is a volunteer-driven project, and that contributions are welcome :)

## <span id="page-23-0"></span>**5.2 Get Started!**

Ready to contribute? Here's how to set up *vo* for local development.

- 1. Fork the *vo* repo on GitHub.
- 2. Clone your fork locally:

\$ git clone git@github.com:your\_name\_here/vo.git

3. Install your local copy into a virtualenv. Assuming you have PipEnv installed, this is how you set up your fork for local development:

```
$ cd vo/
$ make install-dev
```
4. Create a branch for local development:

\$ git checkout -b name-of-your-bugfix-or-feature

Now you can make your changes locally.

5. When you're done making changes, check that your changes pass flake8 and the tests, including testing other Python versions with tox:

\$ make test-all

To get flake8 and tox, just pip install them into your virtualenv.

6. Commit your changes and push your branch to GitHub:

```
$ git add .
$ git commit -m "Your detailed description of your changes."
$ git push origin name-of-your-bugfix-or-feature
```
7. Submit a pull request through the GitHub website.

# <span id="page-24-0"></span>**5.3 Pull Request Guidelines**

Before you submit a pull request, check that it meets these guidelines:

- 1. The pull request should include tests.
- 2. If the pull request adds functionality, the docs should be updated. Put your new functionality into a function with a docstring, and add the feature to the list in README.rst.
- 3. The pull request should work for Python 3.4, 3.5, 3.6, and for PyPy3.5. Check [https://circleci.com/gh/pawelzny/](https://circleci.com/gh/pawelzny/vo) [vo](https://circleci.com/gh/pawelzny/vo) and make sure that the tests pass for all supported Python versions.

# LICENSE

<span id="page-26-0"></span>ISC License

Copyright (c) 2017, Paweł Zadrożny @pawelzny <[pawel.zny@gmail.com>](mailto:pawel.zny@gmail.com)

Permission to use, copy, modify, and/or distribute this software for any purpose with or without fee is hereby granted, provided that the above copyright notice and this permission notice appear in all copies.

THE SOFTWARE IS PROVIDED "AS IS" AND THE AUTHOR DISCLAIMS ALL WARRANTIES WITH RE-GARD TO THIS SOFTWARE INCLUDING ALL IMPLIED WARRANTIES OF MERCHANTABILITY AND FIT-NESS. IN NO EVENT SHALL THE AUTHOR BE LIABLE FOR ANY SPECIAL, DIRECT, INDIRECT, OR CON-SEQUENTIAL DAMAGES OR ANY DAMAGES WHATSOEVER RESULTING FROM LOSS OF USE, DATA OR PROFITS, WHETHER IN AN ACTION OF CONTRACT, NEGLIGENCE OR OTHER TORTIOUS ACTION, ARISING OUT OF OR IN CONNECTION WITH THE USE OR PERFORMANCE OF THIS SOFTWARE.

Python Module Index

<span id="page-28-0"></span>v

vo.value, [15](#page-18-1)

## Index

## I

ImmutableInstanceError, [16](#page-19-0)

# M

message (vo.value.ImmutableInstanceError attribute), [16](#page-19-0)

# T

to\_bytes() (vo.value.Value method), [15](#page-18-2) to\_dict() (vo.value.Value method), [15](#page-18-2) to\_json() (vo.value.Value method), [15](#page-18-2)

# V

Value (class in vo.value), [15](#page-18-2) vo.value (module), [15](#page-18-2)